## **Задание к лекции 1**

## **Цель**

Ознакомиться с методом определения классов пользователей и выявления пользовательских требований.

## **Задачи**

- 1. Выбрать одну из компаний, предоставляющих сервис продажи-покупки билетов:
	- 1. [Аэрофлот](https://www.aeroflot.ru/ru-ru)
	- 2. [Skyscanner](https://www.skyscanner.ru/)
	- 3. [Smartavia](https://www.flysmartavia.com/)
	- 4. [Expedia](https://www.expedia.com/)
	- 5. [Lufthansa](https://www.lufthansa.com/ru/ru/homepage) Temporarily unavailable
- 2. Ознакомиться с работой сервиса по предложенному пользовательскому сценарию, описанному ниже (рассматриваем desktop-вариант). В свободной форме отметить:
	- 1. количество операций, которые приходится выполнять для осуществления каждого пункта сценария;
	- 2. возможные альтернативы и исключения по сценарию;
	- 3. функциональные возможности, которые не были затронуты в предложенном сценарии.

Основное действующее лицо - клиент. Клиент хочет подобрать авиабилеты и оформить заказ на их приобретение.

Характеристика действующего лица:

- авиаперелёты выполняет редко
- цель поездки увидеться с родственниками, друзьями. Гостиница не требуется
- перелёт выполняется в компании клиент +1 взрослый
- желание купить авиабилет только в одну сторону и без пересадок
- цена билетов не имеет значения
- предпочтительно, чтобы время вылета было утром или днем
- даты авиаперелета могут варьироваться плюс\минус двое суток
- опытный пользователь ПК
- рассчитывает, что поиск и покупка билетов займет по времени не более 30 минут
- не является участником бонусных программ
- предпочтительна оплата авиабилетов онлайн банковской картой
- риск возникновения потребности возврата авиабилетов минимален

## Сценарий:

- 1. Пользователь открывает сайт
- 2. Пользователь выбирает точку «Откуда» и точку «Куда»
- 3. Пользователь выбирает дату вылета
- 4. Пользователь указывает количество пассажиров
- 5. Пользователь просматривает варианты поиска с учетом предпочтений (прямой рейса, время вылета)
- 6. Пользователь посматривает варианты поиска с учетом предпочтений на даты, ближайшие к выбранной дате вылета
- 7. Пользователь выбирает рейс
- 8. Пользователь заполняет данные по пассажирам
- 9. Пользователь проверяет данные заказа
- 10. Конец сценария (выбор способа оплаты и работу платежного сервиса не рассматриваем)

From: <https://se.moevm.info/> - **МОЭВМ Вики [se.moevm.info]**

Permanent link: **[https://se.moevm.info/doku.php/courses:man\\_machine\\_interface:lecture\\_task1](https://se.moevm.info/doku.php/courses:man_machine_interface:lecture_task1)**

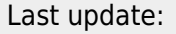